Введение в дизайн белков Дизайн белков, НТУ Сириус

Головин А.В. 1 2

1НТУ Сириус, ЦИИиИТ

2МГУ им М.В. Ломоносова, Факультет Биоинженерии и Биоинформатики

Сириус, 2022

"Жизнь можно определить как активное, идущее с затратой полученной извне энергии, поддержание и самовоспроизведение молекулярной структуры"(Wikipedia, Biophysics way)

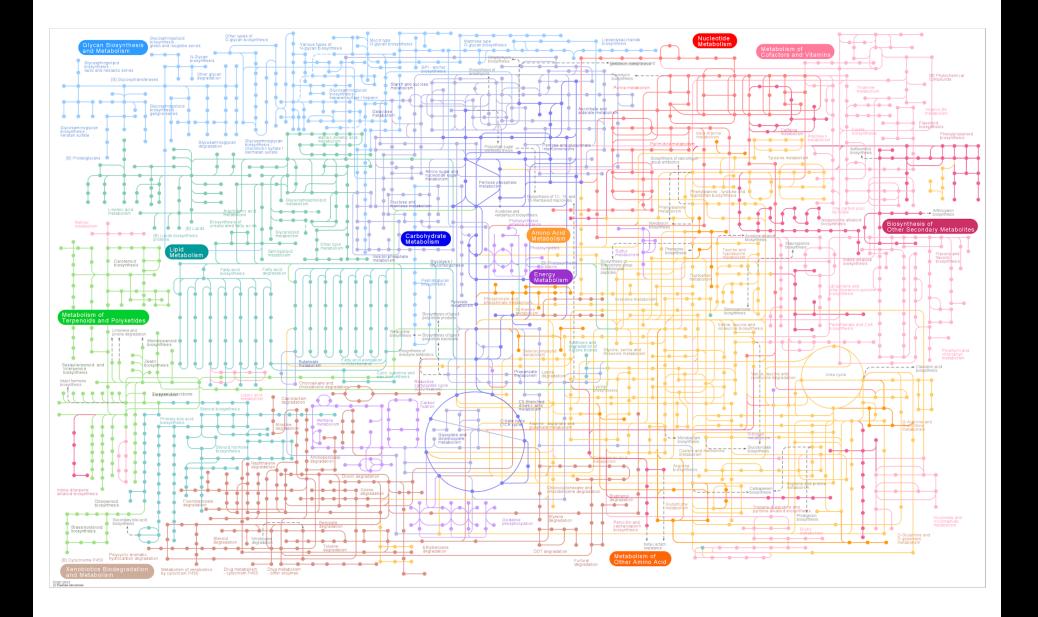

#### Sars-Cov-2

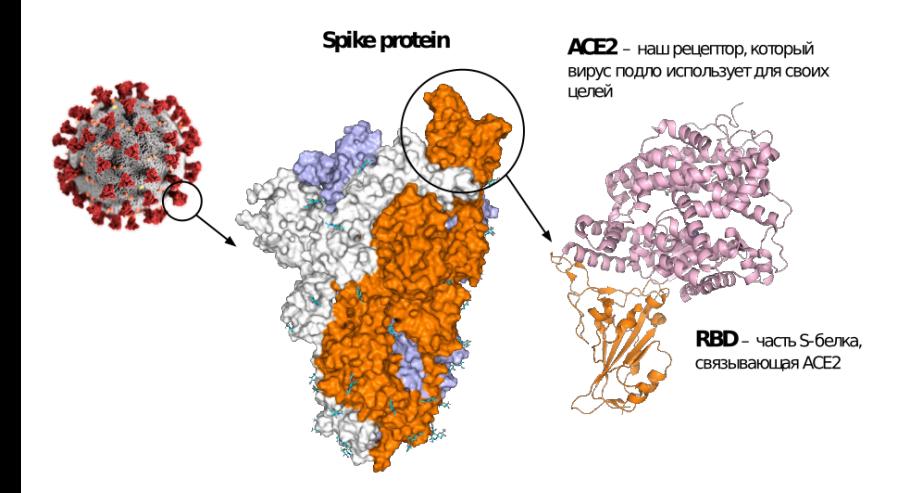

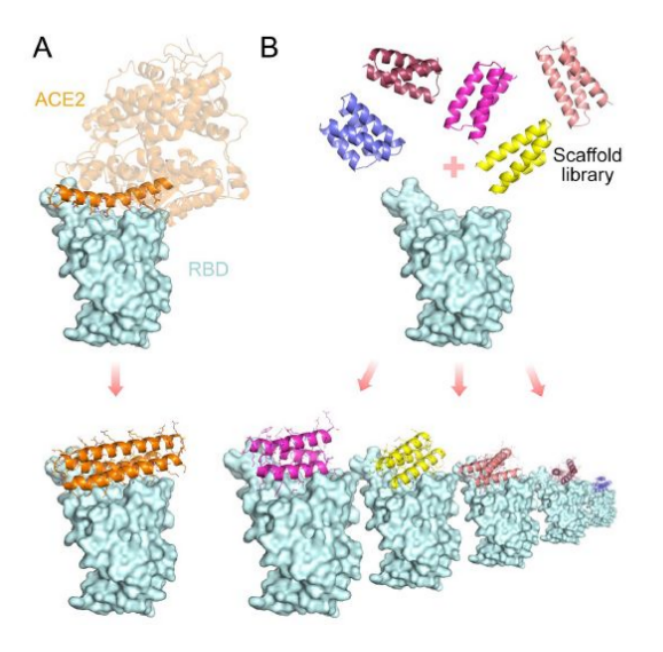

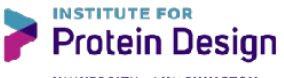

UNIVERSITY of WASHINGTON

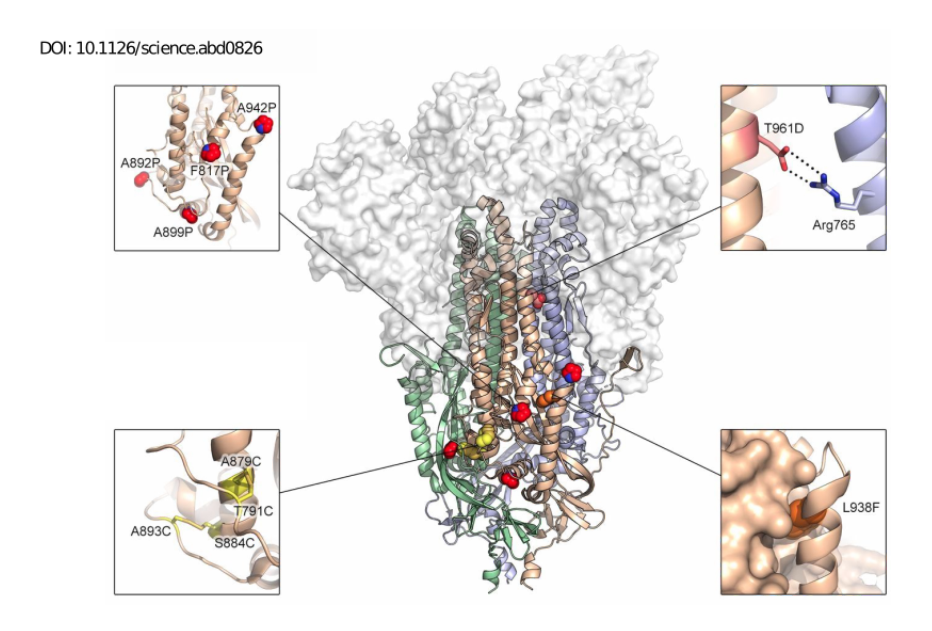

### Дизайн de novo

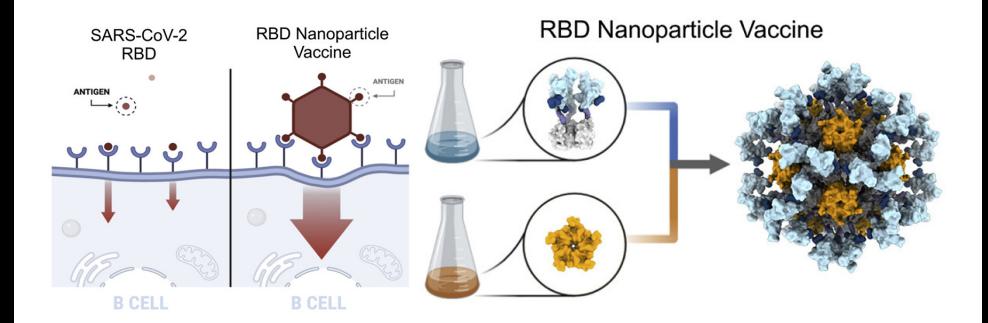

#### Схема дизайна

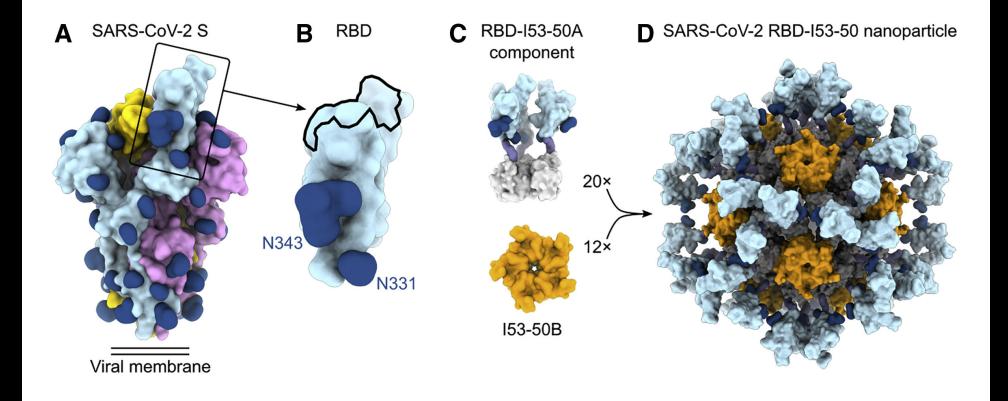

#### Дизайн белков

- *•* Дизайн белков это рациональный дизайн новых белковых молекул для разработки новых вариантов активности, а также для углубления базового понимания функции белка.
- *•* Подходы к рациональному дизайну белков позволяют делать предсказания последовательности белков, которые складываются в конкретные структуры.

#### Структура-Функция

- *•* Функция белка в значительной степени зависит от структуры белка, и рациональный дизайн белка использует эту взаимосвязь для разработки белков.
- *•* В рациональном дизайне белка целевая структура или ансамбль структур должны быть известны заранее.
- *•* В белковой инженерии, где используются различные методы для поиска белков из библиотек, которые выполняют определенную функцию.

#### Пространство последовательностей

- *•* Белки могут быть изменены на основе последовательности и структуры известного белка
- *•* Последовательность может быть создана полностью с нуля при разработке белков de novo.
- *•* И дизайн de novo, и редизайн белка могут устанавливать правила в пространстве последовательностей: конкретные аминокислоты, которые разрешены в каждом положении изменяемого остатка.
- *•* Пример: Состав поверхности зонда RSC3 для отбора нейтрализующих ВИЧ антител был ограничен на основании данных об эволюции и балансировки заряда.
- *•* Появление производительных вычислительных методов позволяет конструировать белки без вмешательства человека в выбор последовательности.

#### Подвижность белка

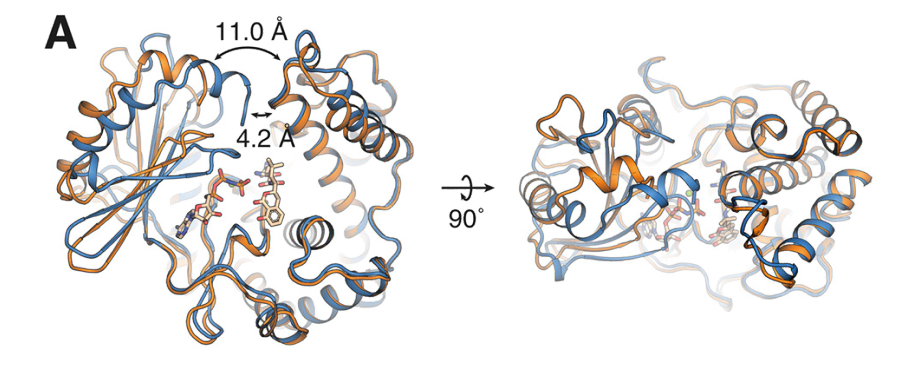

Раздел:

#### Маcштабы в моделировании

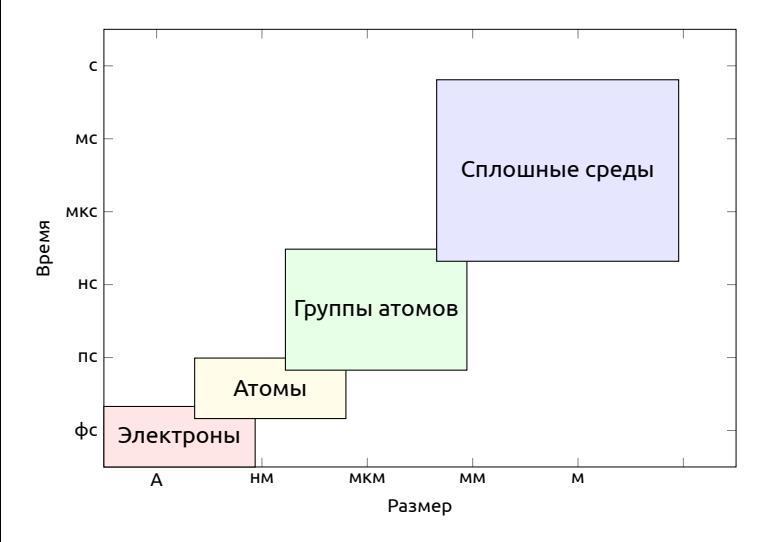

## Дизайн ферментов

*•* Разработка структуры белка может отличаться от разработки фермента, надо учитывать многие состояния, участвующие в каталитическом механизме.

- *•* Однако дизайн белка является предпосылкой дизайна ферментов de novo.
- *•* Примеры: de novo разработали ферменты для ретроальдольной реакции, реакции элиминирования Кемпа и для реакции Дильса-Альдера

## Дизайн связывания

*•* Белковые взаимодействия участвуют в большинстве биотических процессов.

- *•* Многие формы рака и вирусные инфекции, связаны с межбелковыми взаимодействиями.
- *•* Cвязывание одного из партнеров взаимодействия нарушает вызывающее заболевание взаимодействие.
- *•* Взаимодействия белок-белок могут быть разработаны с использованием алгоритмов дизайна белков
- *•* Интерфейсы между белками более полярны, чем ядра белков, и связывание включает компромисс между десольватацией и образованием водородных связей. [40]
- *•* Брюс Тидор и его коллеги разработали метод повышения аффинности антител, сосредоточив внимание на электростатических факторах.

# Дизайн связвания - особености

Раздел: Приложения дизайна белков

Функции энергии при дизайне белков должны быть адаптированы для связывания, поскольку связывание включает компромисс между конформациями с наименьшей энергией свободных белков (EP и EL) и конформацией с наименьшей энергией связанного комплекса.

$$
\Delta_G = E_{PL} - E_P - E_L \Delta_G = E_{PL} - E_P - E_L.
$$

## Дизайн специфичности

- *•* Дизайн белок-белковых взаимодействий должен быть высокоспецифичным, потому что белки могут взаимодействовать с большим количеством белков
- *•* Одним из наиболее ярких примеров дизайна для специфичности является дизайн специфических bZIP-связывающих пептидов

Раздел: Приложения дизайна белков

*•* Недавняя вычислительная модернизация позволила экспериментально переключить кофакторную специфичность ксилозоредуктазы Candida boidinii с NADPH на NADH

### Изменeние поверхности белка

- *•* Идея заключается в создании поверхности протеина с сохранением целостности укладки
- *•* "Белковая шлифовка"особенно полезна для изменения связывания белка с другими белками. Одним из наиболее важных применений этого подхода было создание зонда RSC3 для отбора широко нейтрализующих антител к ВИЧ.

# Сенсоры и преключатели

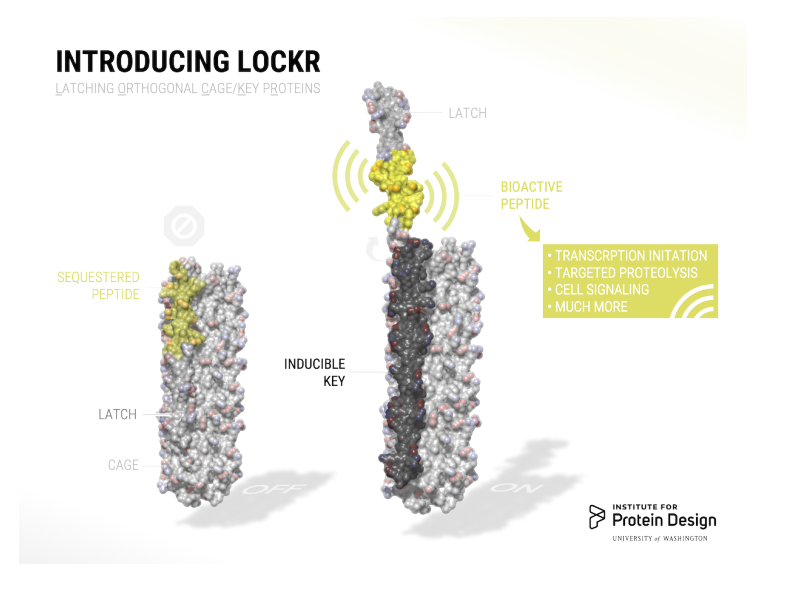

### Основные проблемы:

• Монте-Карло: 100 а.к. 3N степеней свободы, получаем 10<sup>48</sup> конформаций.

- *•* **Парадокс Левинталя:** "Промежуток времени, за который полипептид приходит к своему скрученному состоянию, на много порядков меньше, чем если бы полипептид просто перебирал все возможные конфигурации".
- *•* Для решения разумно использовать накопленные знания для моделирования.

### Последовательность-структура

Раздел: Приложения дизайна белков

#### **Причины парадокса Левинталя:**

- *•* Теоретические модели, не соответствуют тому, что природа старается оптимизировать;
- *•* В ходе эволюции были отобраны только те белки, которые легко сворачиваются;
- *•* белки могут сворачиваться разными путями, не обязательно следуя глобально оптимальному пути.
- *•* Считается, что структура определяется последовательностью, но иногда нужны другие факторы.
- *•* Структура более консервативна чем последовательность

#### Сравнительное моделирование

- *•* Зачем искать конформации если можно представить, что при подобии последовательностей подобны и структуры.
- *•* Надо оценить насколько вероятно, что отличие в последовательности может привести изменению способа укладки цепи.
- *•* Надо отфильтровать ошибки полученные при определении структуры.

## Известные структуры и последовательности

- *•* Сейчас известно порядка 105 структур. Примерно 10% это уникальные белки.
- *•* Только 30% из первого пункта имеют разрешение лучше 3.0 ангстрем.
- *•* Примерно 25% известных последовательностей можно использовать для сравнительного моделирования.
- *•* Для 50% последовательностей можно предсказать способ укладки.

### Степень идентичности и сравнительное моделирование

Раздел: Приложения дизайна белков

Sali,A. & Kuriyan,J. Trends Biochem. Sci. 22, M20–M24 (1999)

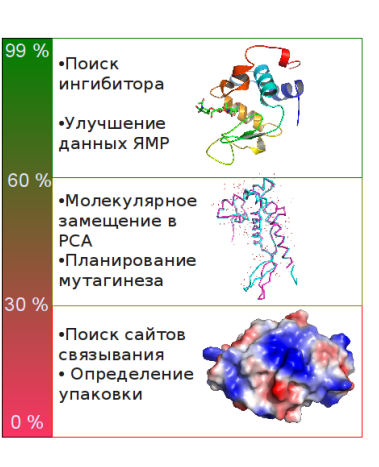

#### Как это реализовать?

*•* Надо найти белок заготовку с известной структурой.

- *•* Построить первичное выравнивание.
- *•* Улучшить выравнивание.
- *•* Построить ход основной цепи.
- *•* Моделирование петель
- *•* Достроить/моделировать положение боковых радикалов
- *•* Проверка модели

## Поиск белка заготовки

- *•* Поиск по PDB с помощью:
	- *•* Blast
	- *•* Psi-Blast
	- *•* Методов распознавания упаковки

- *•* Используя биологическую информацию.
- *•* Функциональное аннотирование в базах данных.
- *•* Используя информацию об активных сайтах, или мотивы.

### Улучшение выравнивания

1 2 3 4 5 6 7 8 9 10 11 12 13 14 PHE ASP ILE CYS ARG LEU PRO GLY SER ALA GLU ALA VAL CYS PHE ASN VAL CYS ARG THR PRO --- --- --- GLU ALA ILE CYS PHE ASN VAL CYS ARG --- --- --- THR PRO GLU ALA ILE CYS

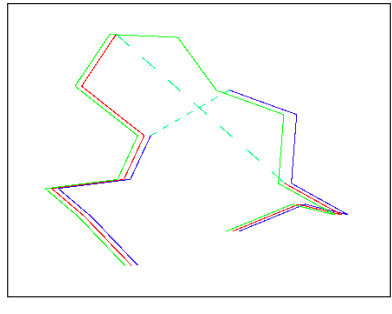

Из книги "Professional Gambling" от Gert Vriend

### Качество белка заготовки

*•* Выбор качественного белка заготовки очень важен.

- *•* Лучший вариант не обязательно обладает лучшей степенью идентичности.
	- *•* Белок 1: ID 93%, 3.5 ангстрема разрешение. Хуже.
		- *•* Белок 2: ID 90%, 1.5 ангстрема разрешение. Лучше!

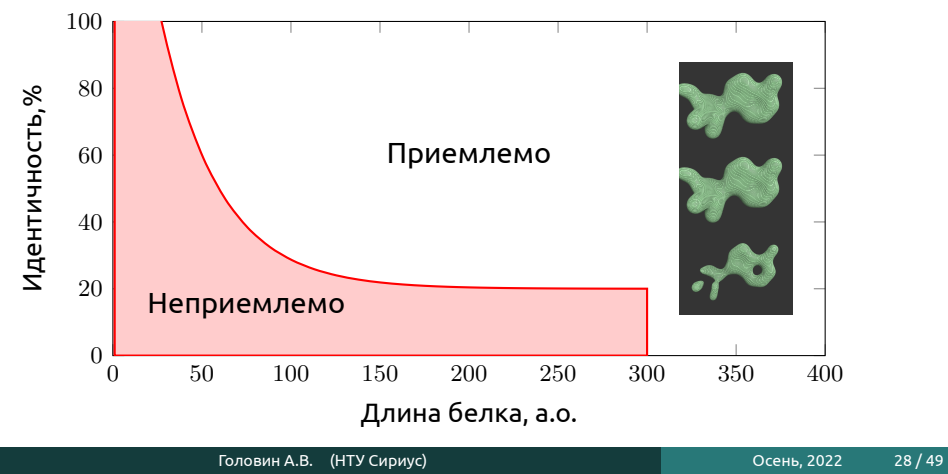

## Если структура белка заготовки получена ЯМР

*•* Определимся какие области определены лучше.

- *•* Соотнесём с выравниванием.
- *•* Если низкая гомология выпадает на "подвижные" области, то структура подходит.

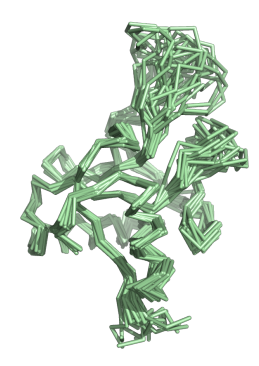

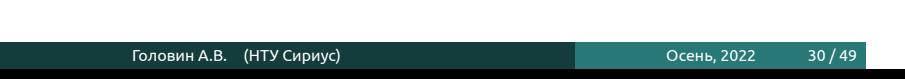

# Качество заготовки, Рамачандран

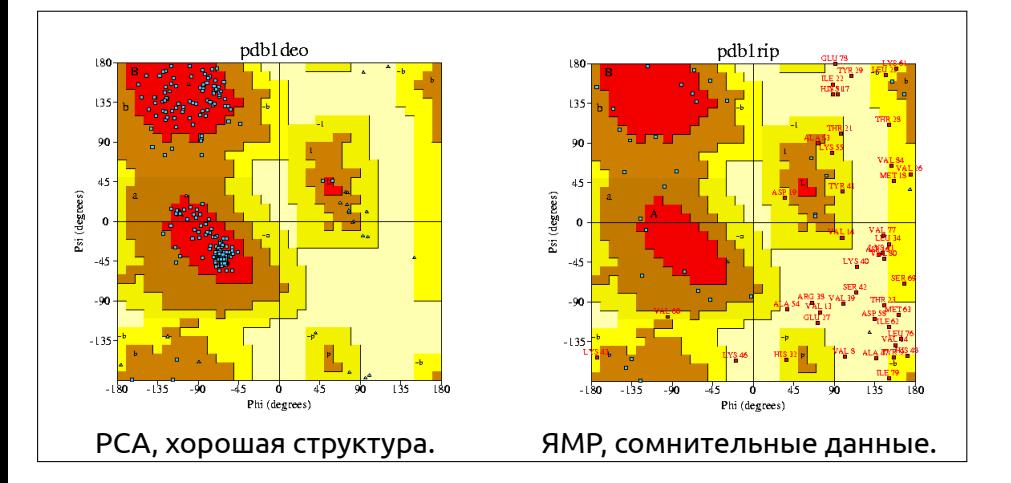

## Построение остова

*•* Генерируем координаты остова моделируемого белка для остатков из выравненных областей.

- *•* Не обязательно использовать координаты, могут подойти дистанционные ограничения.
- *•* Большинство исследователей предпочитают Modeller. Modeller использует дистанционные ограничения.

## Моделирование петель

- *•* Эмпирическое моделирование:
	- *•* Поиск подходящего фрагмента по PDB

Раздел: Сравнительное моделирование

- *•* Использовать базы данных (LIP, etc..)
- *•* Молекулярная механика.
- *•* Монте-Карло.
- *•* Rosseta:
	- *•* Поиск фрагментов близких по последовательности.
	- *•* Комбинирование результатов поиска с помощью Монте-Карло.

Комбинации выше перечисленных.

## Моделирование боковых радикалов

Раздел: Сравнительное моделирование

- *•* Если идентичность последовательностей высока то можно ожидать высокую консервативность третичных контактов.
- *•* Если анализ показывает, что важные контакты консервативны то:

**Лучше оставить конформацию боковых радикалов из заготовки чем моделировать.**

## Моделирование боковых радикалов

Раздел: Сравнительное моделирование

- *•* Конформация боковых радикалов зависит от конформации основной цепи.
- *•* Существуют базы данных ротамеров.
- *•* Некоторые исследователи считают, что SCWRL метод самый удачный.

Это эмпирический метод на основе теории графов. http://dunbrack.fccc.edu/SCWRL3.php

### Точность моделирования боковых радикалов

- *•* Высокая точность моделирования достигается для боковых радикалов внутри глобулы.
	- *•* Причина: в экспериментах остатки на поверхности более подвижны.
	- *•* Вычислительное проще упаковать гидрофобные остатки, чем учесть полярные контакты и водородные связи с водой или с участием воды.

## Улучшение модели

- *•* Методы минимизации энергии.
- *•* Моделирование молекулярной динамики (оптимизация гидрофобики)

- *•* Моделирование Монте-Карло.
- *•* Любой известный подход для оптимизации структуры.

## Ошибки

*•* Обычно ошибки не исправляются на последующих этапах моделирования.

- *•* Хорошее выравнивание не исправит плохой выбор белка заготовки.
- *•* Хорошее моделирование петель не исправит плохое выравнивание.
- *•* При обнаружении ошибки необходимо повторять некоторые этапы.

#### Проверка

- *•* Большинство программ для моделирования по гомологии выдают правильные значения для связей и валентных углов.
- *•* Карта Рамачандрана в большинстве случаев для модели выглядит также, как для белка заготовки
- *•* Проверка на ориентацию или положение заряженных остатков может быть полезна.
- *•* Использование любых экспериментальных данных:

Раздел: Сравнительное моделирование

- *•* Остатки активного центра.
- *•* Места модификаций.
- *•* Места контактов.

ProQ сервер оптимизирован на поиск правильной модели а не нативной структуры.

# Ресурсы для гомологичного моделирования

- *•* Modeller
- *•* SwissModel
- *•* Eva-CM
- *•* Nest И т.д.

# Предсказание структуры белка *Ab initio*

Раздел: Моделирование *Ab initio*

- *•* Теоретически можно использовать молекулярную динамику.
- *•* Моделирование отжига, как в МД так и в Монте-Карло.
- *•* На основе фрагментов, Rosseta

## *Ab initio*, Rosseta

- *•* Метод использует информацию о предсказании вторичной структуры
- *•* Сравниваем фрагменты от 3 до 9 остатков с библиотекой известных структур. Строим эти фрагменты.
- *•* Соединяем эти фрагменты и используем Монте-Карло для оптимизации третичной структуры.

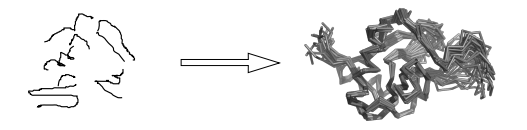

Раздел: Моделирование *Ab initio*

## Ab initio, Rosseta

- *•* Для определения хорошей конформации использую специальные потенциалы, которые делают модель похожей на нативную
- *•* Что можно использовать:
	- *•* Потенциалы для третичных контактов

Раздел: Моделирование *Ab initio*

- *•* Гидрофобные потенциалы
- *•* Потенциал для уменьшения радиуса вращения молекулы
- *•* Водородные связи и т.д.

Можно добавить знание об дисульфидных мостиках, местах связывания катионов металлов и т.д.

### Threading — протягивание нити

Раздел: Threading — протягивание нити

- *•* Сравниваем последовательность со всеми известными способами укладки.
- *•* Используем потенциалы для определения тенденций в известных способах укладки.
	- *•* Каждую аминокислоту из модели помещаем в позиции белков разных укладок
	- *•* Определяем как хорошо эта аминокислота подходит белку заготовке на основе парных взаимодействий
	- *•* Но основе суммарного результата определяем белок заготовку.

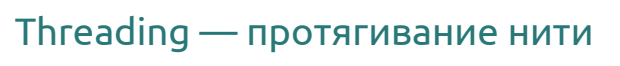

Раздел: Threading — протягивание нити

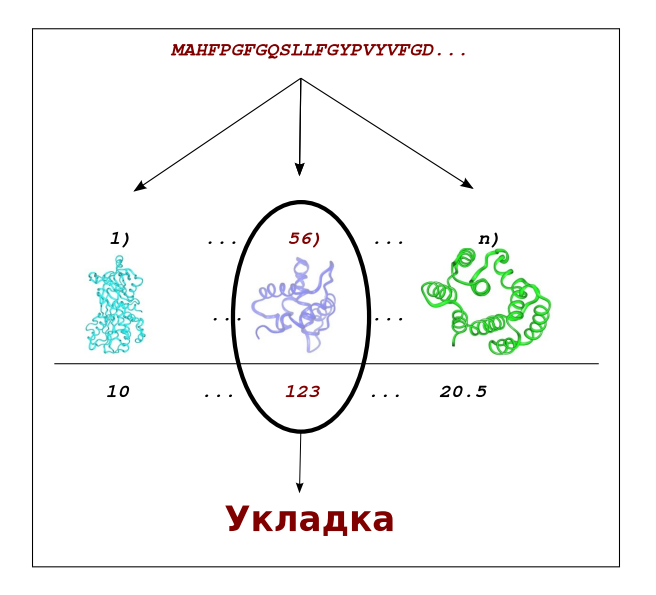

## Threading — недостатки

- *•* Взаимодействия в белке не всегда описываются парными контактами.
- *•* Потенциалы часто основываются на профилях последовательностей.

Раздел: Threading — протягивание нити

Есть гибридные методы Rosseta/Threading: I-Tasser

# Распознавание укладки, Phyre2

Раздел: Распознавание укладки

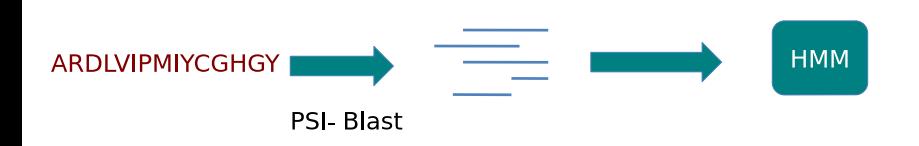

# Phyre2

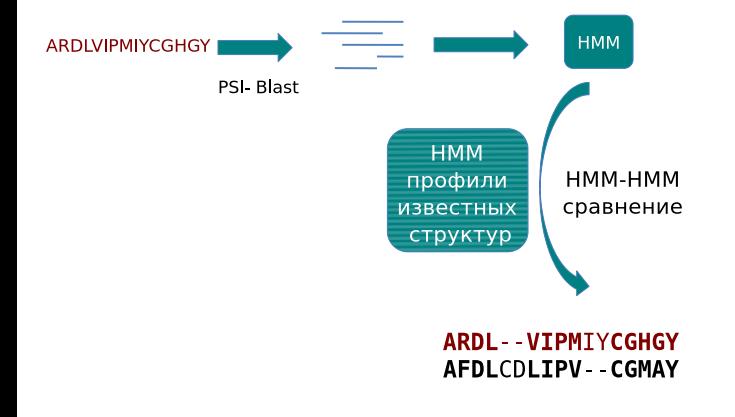

Раздел: Распознавание укладки

# Phyre2

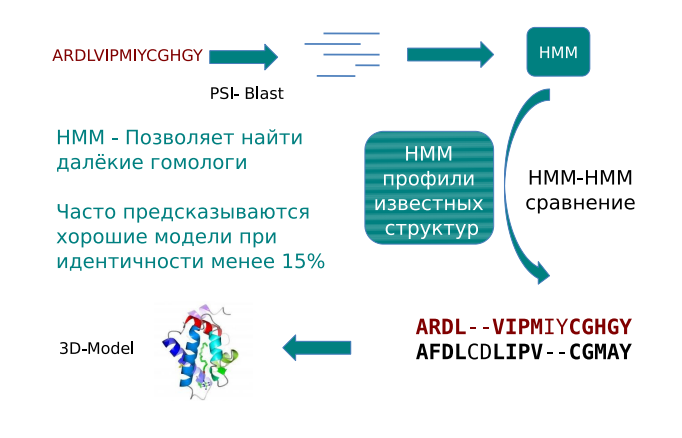

Раздел: Распознавание укладки

### Мета серверы

*•* Сравнение разных методов.

Раздел: Мета серверы

- *•* Большинство методов предсказывают правильную укладку в первых 10-20 результатах.
- *•* Удаление структур с высоким значением параметров модели, но с единственной укладкой.
- *•* Суперпозиция результатов, взвешивание.
- *•* Часто выдают только позиции атомов остова.